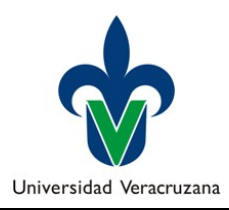

**COMPUTACIÓN BÁSICA EXAMEN PARCIAL** 

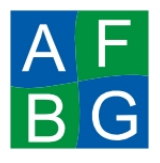

## **IMPORTANTE:**

RECUERDA GUARDAR PERIÓDICAMENTE TUS CAMBIOS EN CADA UNO DE LOS ARCHIVOS QUE GENERES, YA QUE NO NOS **HACEMOS RESPONSABLES POR FALLAS.** 

## **MODULO - PROCESADOR DE TEXTOS TIEMPO MÁXIMO 60 MINUTOS PUNTAJE TOTAL: 10 PUNTOS**

Investiga en Internet acerca del tema: "Enfermedades Producidas por Bacterias", copia la información y pégala (PEGADO ESPECIAL TEXTO SIN FORMATO), a partir de la hoja donde se te indica en las siguientes instrucciones**. (.5punto)**

Abrir un documento nuevo en Word y guárdalo en tu carpeta y nómbralo de la siguiente manera: W\_ApellidoPaternoNombre

Características del documento a entregar:

Configura el documento con las siguientes características: **(.5 punto) Tamaño:** Legal u Oficio **Orientación:** Vertical, **Márgenes:** *Izquierdo:* 3cm *Derecho: 3* cm, *Superior:* 3cm *Inferior:* 3cm. **Encabezado:** 2 cm Pie de página: 2 cm **Encuadernación:** 1 cm

En la primera hoja realizar una portada que incluya: **(.5 puntos) Datos del alumno** (nombre completo, facultad y matrícula) **Imagen** de fondo relacionada al tema seleccionado. **Borde de página** de tu preferencia Utiliza *WordArt* para el título del tema *O bien, puedes insertar una portada prediseñada* Omitir Encabezado y Pie de página

En la segunda hoja: **(.5 puntos)**

Insertar un **salto de sección** (por el momento quedará en blanco).

En la tercera hoja pegar el texto investigado en Internet

Aplica a todos los párrafos del documento: (1.5 **Puntos)** 

- **Euente** de tu preferencia que no sea la predeterminada, tamaño 13 pts.
- § *Espaciado anterior y posterior de 6 pts.*
- § *Alineación* justificada.
- **Sangría** especial de primera línea de 2.0 cm.

Insertar 1 *imagen* tomada de Internet referente al tema elegido con ajuste de texto arriba y abajo. **(.5 Punto)**

Insertar una **tabla/forma/Smartart** con aspectos relevantes que contenga tus conclusiones sobre el tema tratado y aplicar formato de tu preferencia(1 **Punto)** 

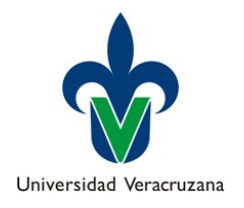

**COMPUTACIÓN BÁSICA EXAMEN PARCIAL**

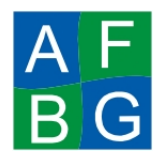

Resalta cualquier párrafo del documento aplicando:**(1 punto)** Sangría izquierda y sangría derecha de 1.5 cm. Borde de párrafo con estilo de tu referencia en color Azul. Al último párrafo aplicar 3 columnas(.5 Punto) Al final del último párrafo añadir una **Nota al final**, en donde teclees la dirección electrónica de donde tomaste la información de internet. (.5 punto) Marcar al menos 5 elementos de entrada y generar un **Índice** automático en la segunda hoja del documento. Omitir Encabezado y Pie de página(1punto)

- Encabezado: Escribe en el lado izquierdo, el texto *Examen de Computación*, insertar el logotipo de la Universidad Veracruzana en el *lado derecho* (de tamaño proporcional al espacio del encabezado)(1 **Punto)**
- Pie de Página: Número de página (centrado, iniciando la numeración con el número 1), a partir de la tercera hoja. **(1 Punto)**